## **1. Application description**

The homing methods are special functions used to align the load with a known position. This is necessary in case of the applications where the motion is restricted and the system is not equipped with an absolute position sensor.

This application note describes how to use the homing methods predefined in Easy Motion Studio and exemplifies it using the "Homing method 18 – Homing to the positive limit switch".

## **2. EasyMotion Studio implementation**

The predefined homing methods are available in the "Homing Modes" section from the "Project" window.

| Project<br>APN - Standard homing meth                                                                                                    | <b>Homing Modes</b>                                                                                                    |                                           |                |
|----------------------------------------------------------------------------------------------------|----------------------------------------------------------------------------------------------------|-------------------------------------------|----------------|
| 鹛<br><b>Application Note 12</b><br>⊟<br>S Setup<br>M Motion<br>闩<br>मि<br><b>Homing Modes</b><br>FI Functions<br>6k<br>Interrupts<br><b>CAM Tables</b><br>লি<br>$\rightarrow$ | <b>O</b> Default<br>home1 - Homing on the negative limit switch and index pulse. Move negative until the<br>negative limit switch is reached. Reverse and stop at the first index pulse after the<br><b>Ollser</b> defined |                                           |                |
|                                                                                                    |                                                                                                    |                                           | Relnad default |
|                                                                                                    | home2 - Homing on the positive limit switch and index pulse. Move positive until the                                                                                                    | <b>C</b> Default                          | Reload default |
|                                                                                                    | positive limit switch is reached. Reverse and stop at the first index pulse after the                                                                                                    | O User defined                            |                |
|                                                                                                    | home3 - Homing on the positive home switch and index pulse. Initial movement is                                                                                                    | <b>O</b> Default                          | Reload default |
|                                                                                                    | negative if the home switch is high. Otherwise, initial movement is positive, then                                                                                                    | <b>O</b> User defined                     |                |
|                                                                                                    | home4 - Homing on the positive home switch and index pulse. Initial movement is                                                                                                    | <b>O</b> Default                          | Reload default |
|                                                                                                    | positive if the home switch is low. Otherwise, initial movement is negative, then                                                                                                    | <b>O</b> User defined                     |                |
|                                                                                                    | home5 - Homing on the negative home switch and index pulse, Initial movement is                                                                                                    | <b>C</b> Default                          | Relnad default |
|                                                                                                    | positive if the home switch is high. Otherwise, initial movement is negative, then                                                                                                    | <b>O</b> User defined                     |                |
|                                                                                                    | home6 - Homing on the negative home switch and index pulse, Initial movement is                                                                                                    | <b>O</b> Default                          | Reload default |
|                                                                                                    | negative if the home switch is low. Otherwise, initial movement is positive, then                                                                                                    | <b>O</b> User defined                     | Reload default |
|                                                                                                    | home7 - Homing on the home switch and index pulse. Initial movement is positive if the<br>home switch is low, otherwise is negative. If moving positive, wait for either the home                                          | <b>O</b> Default<br><b>O</b> User defined |                |
|                                                                                                    | home8 - Homing on the home switch and index pulse, Initial movement is positive if the                                                                                                    | <b>C</b> Default                          |                |
|                                                                                                    | home switch is low, otherwise is negative. If moving negative, wait for the home                                                                                                    | <b>O</b> User defined                     | Relnad default |
|                                                                                                    | home9 - Homing on the home switch and index pulse. Initial movement is positive.<br>Reverse either after the home switch high-low transition or if the positive limit switch is                                            | <b>O</b> Default                          | Reload default |
|                                                                                                    |                                                                                                    | O User defined                            |                |
|                                                                                                    | home10 - Homing on the home switch and index pulse. Initial movement is positive.<br>Reverse if the positive limit switch is reached, then reverse once again after home                                                   | <b>C</b> Default                          | Reload default |
|                                                                                                    |                                                                                                    | <b>O</b> User defined                     |                |
|                                                                                                    | home11 - Homing on the home switch and index pulse, Initial movement is negative if the @ Default<br>home switch is low, otherwise is positive. If moving negative, wait for either the home                               |                                           | Relnad default |
|                                                                                                    |                                                                                                    | O User defined                            |                |
|                                                                                                    | home12 - Homing on the home switch and index pulse. Initial movement is negative if the @ Default<br>home switch is low, otherwise is positive. If moving positive, wait for the home switch                               |                                           | Reload default |
|                                                                                                    |                                                                                                    | O User defined                            |                |
|                                                                                                    | home13 - Homing on the home switch and index pulse. Initial movement is negative.                                                                                                    | <b>O</b> Default                          | Reload default |
|                                                                                                    | Reverse either after the home switch high-low transition or if the negative limit switch is nuser defined                                                                                                    |                                           |                |
|                                                                                                    | home14 - Homing on the home switch and index pulse. Initial movement is negative.                                                                                                    | <b>O</b> Default                          | Reload default |
|                                                                                                    | Reverse if the negative limit switch is reached, then reverse once again after home<br>home17. Homing without an indox pulse. Move negative well the acceptive limit awitch in                                             | <b>O</b> User defined<br>$C \cap A$       |                |

**Figure 1**. Homing Modes section

The "Homing Modes" section offers an overview of the available homing procedures and can be also used to customize the predefined homing methods.

Once the most suitable homing method is identified, it can be inserted to the TML application program through the "Motion - Homing" dialog in the "Project" window.

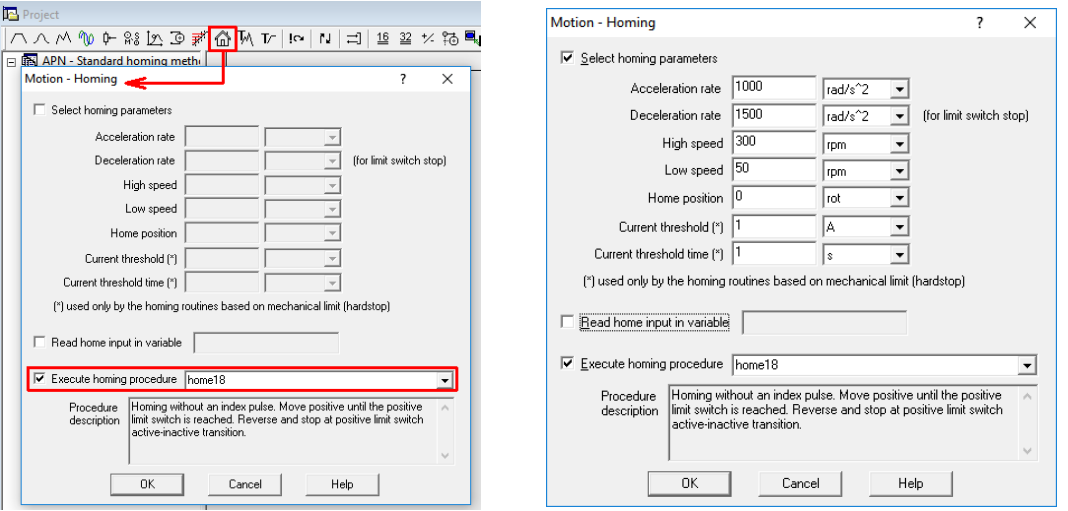

**Figure 2**. Insert a predefined homing method and set the homing parameters

Besides choosing the needed homing method, the "Motion – Homing" dialogue is also allowing to set the homing parameters.

The homing method parameters depends on the mechanical system and on the application requirements. Below is a short description of each parameter.

• **Acceleration rate** - represents the acceleration / deceleration value used by the position / speed profiles inside the selected homing procedure.

• **Deceleration rate** - represents the deceleration value used by the quick stop mode in the homing methods that uses the hardware limit switches.

• **High speed** - represents the speed value used by the position / speed profiles inside the selected homing procedure.

• **Low speed** - represents the speed used for the final approach towards the home position.

• **Home Position** - represents the new home position set at the end of homing procedure.

• **Current threshold** – represents the current level for homing routines based on mechanical limits (hard stop).

• **Current threshold time** – represents the time window for homing routines based on mechanical limit. The drive will consider that the mechanical limit was reached if the current output of the drive remains greater or equal than the current threshold until the time elapses.

For a better understanding, the homing parameters are exemplified below for the "Homing method 18 - Homing to the positive limit switch".

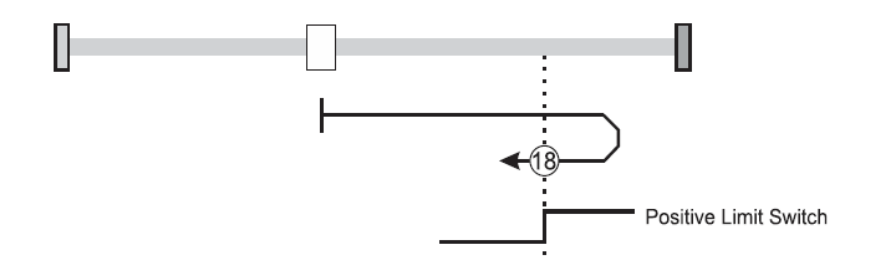

**Figure 4**. Homing to the positive limit switch

This homing method checks the positive limit switch (LSP) digital input state.

If it is active, the load is moved in the negative direction (using the "acceleration rate" and the "low speed" parameters), until the active to inactive transition of the positive limit switch is detected.

If the LSP input is inactive, the load is moved positively (using the "acceleration rate" and the "high speed" parameters). When the positive limit switch is reached, the motion is stopped, using the quick stop mode (the "deceleration rate" parameter is used during the quick stop profile). The motion will be reversed and the load will move negatively (with the "low speed" parameter) until the limit switch became inactive.

This will be set as the home positon and the actual position value will be set the value inside the "Home position" field from the Motion – Homing" dialogue.